### **Punyashlok Ahilyadevi Holkar Solapur University, Solapur**

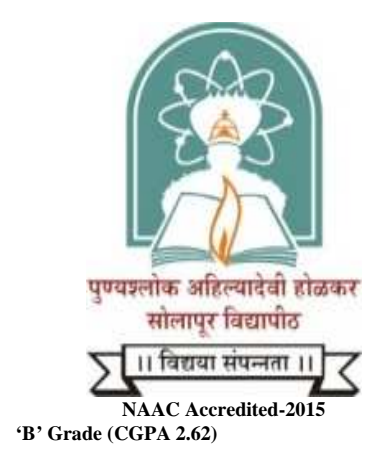

## **Name of the Faculty: Science& Technology**

**CHOICE BASED CREDIT SYSTEM** 

**Syllabus: Bachelor of Computer Applications** 

**Name of the Course: B.C.A. I ( Sem–I & II )** 

**(Syllabus to be implemented from w.e.f. June 2019)**

## **Punyashlok Ahilyadevi Holkar SolapurUniversity, Solapur Choice Based Credit System Syllabus and Structure of the Bachelor of Computer Applications (BCA)**

#### **With effective from June 2019**

#### **1) Title:**

The degree shall be titled as Bachelor of Computer Applications (BCA)

#### *2) Objectives of the course:*

This is a three years bachelor degree course in computer applications aimed at developing computer professional versatile in use of computers mostly in business world. The emphasis is to have generality of developing professionals as programmer, system analysts, database administrators, documentation officer etc.

#### *3) Duration:*

- 1. The course shall be a full time course.
- 2. The duration of course shall be three years.
- 3. The course shall be run on self-supporting basis.

#### *4) Number of Students:*

A batch shall consist of not more than 60 students.

#### *5) Eligibility:*

- 1. A candidate for being eligible for admission to the Degree Course in Computer Science. Candidate shall have passed XII std. Examination of the Maharashtra Board of Higher Secondary Education or its equivalent or any Diploma of not less than two years.
- 2. A candidate has to appear for a common entrance test to be conducted by respective college for getting admission to this course.

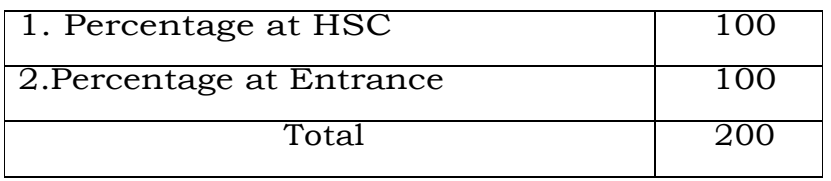

The merit list will be prepared on the basis of percentage of HSC and percentage at entrance examination. Students will be admitted on the basis of Merit list.

#### *6) Medium:*

The medium of instruction and examination will be only in English.

a) Marks internal for theory and of Lab course and mini project will be given by the concerned college on the basis of evaluation by the internal teacher.

b) Original Report and Viva-Voce:

Project Report will be assessed by the internal teacher at the end of sixth Semester.

The panel of examiners will consist of one internal and one external appointed

by university.

Standard of Passing:

A candidate must obtain minimum 40% marks for passing in each university examination paper, internal examination, Lab course, Major Project.

- i. Class will be awarded on the basis of marks obtained by the candidate in all the six semester examination.
- ii. Candidate who has secure 40% marks in each head of internal credit and semester examination shall be declared to have passed in the paper.
- iii. A candidate who fails in any particular theory papers shall be allowed to reappear for that theory paper. However, his/her internal credit marks shall be carrying forwarded.

Award of Class:

 Class should be awarded to the students of BCA on the basis of aggregate marks in the six semesters.

The award of class shall be as under:

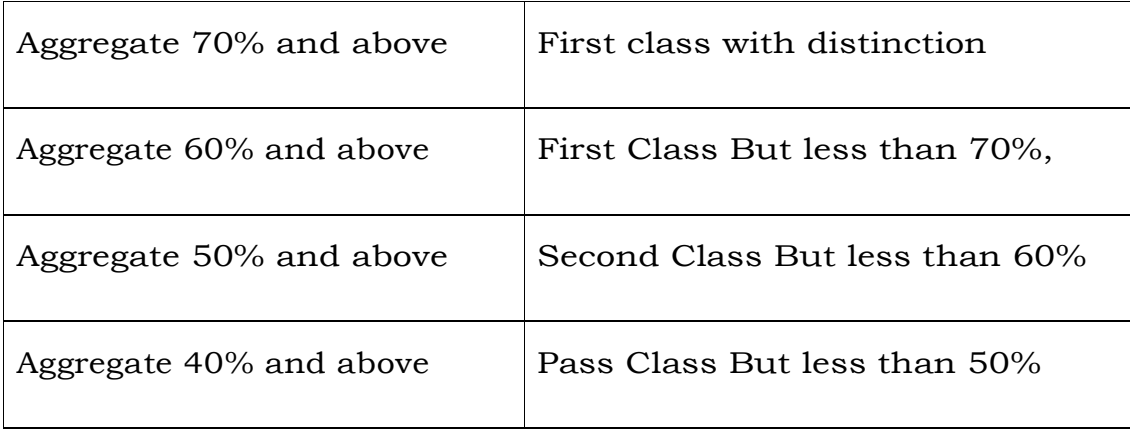

## **Punyashlok Ahilyadevi Holkar Solapur University Choice Based Credit System (CBCS), (w.e.f.2019)**

### **Structure for B. C. A. (Science) – Part I**

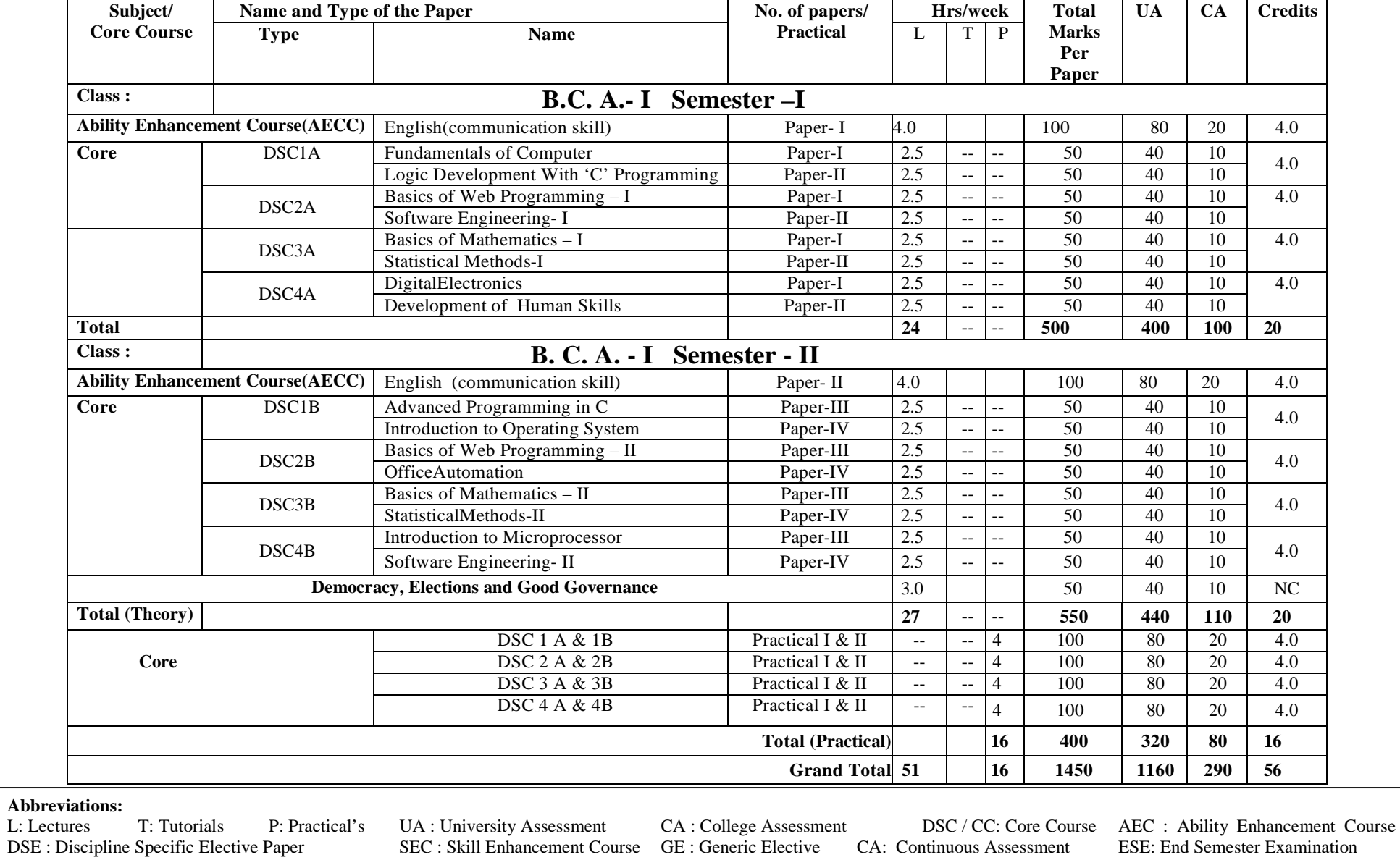

**First Year BCA (Under Science) Semester- I<br>Course Code: DSC1A** Course Title: Con

**Course Code: DSC1A Course Title: Computer Fundamentals** Total Contact Hours: 30 Hrs. Total Marks: 50 (30 Lectures) **Teaching Scheme: Theory 2.5 Lect. /Week Total Credits: 02**

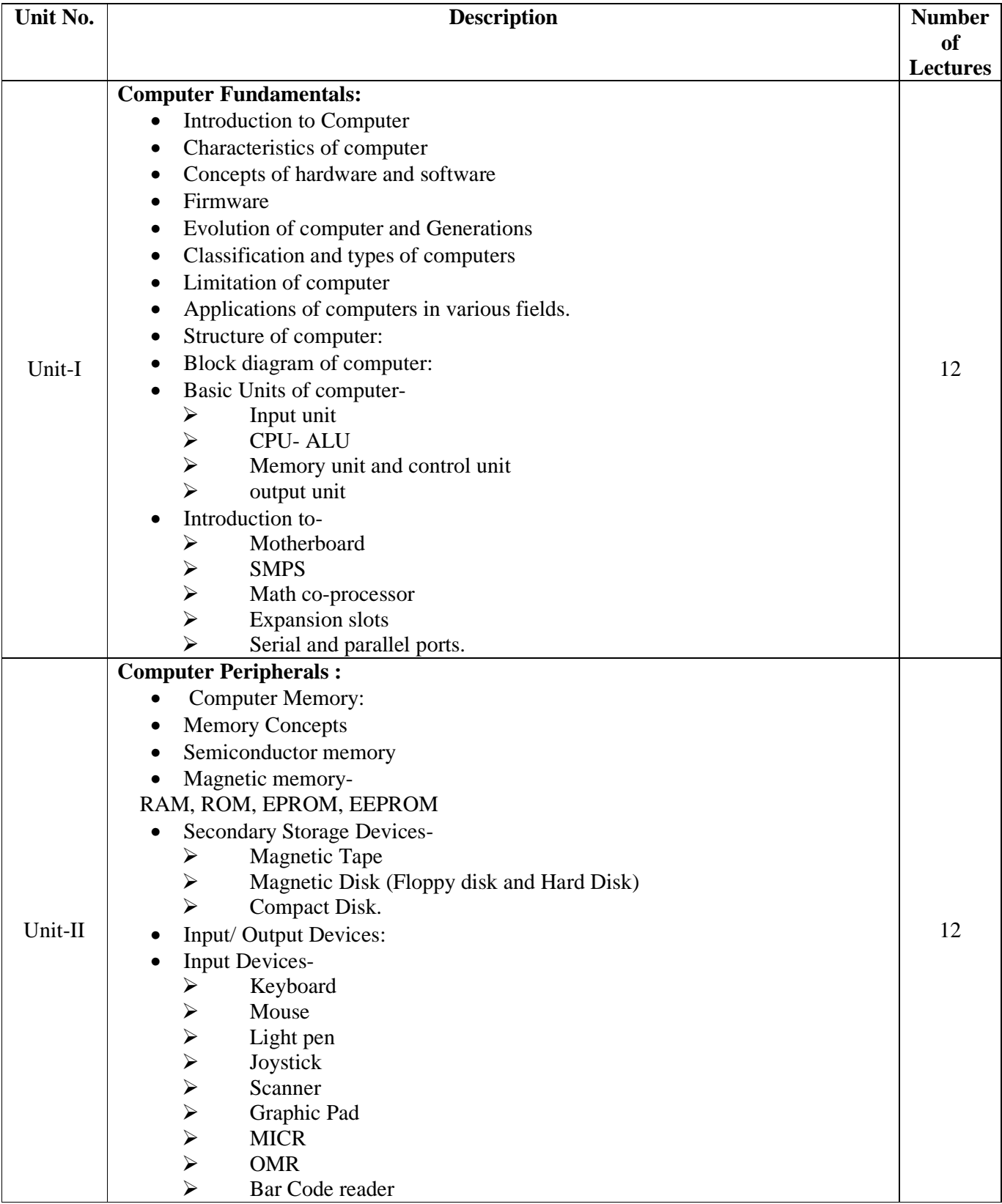

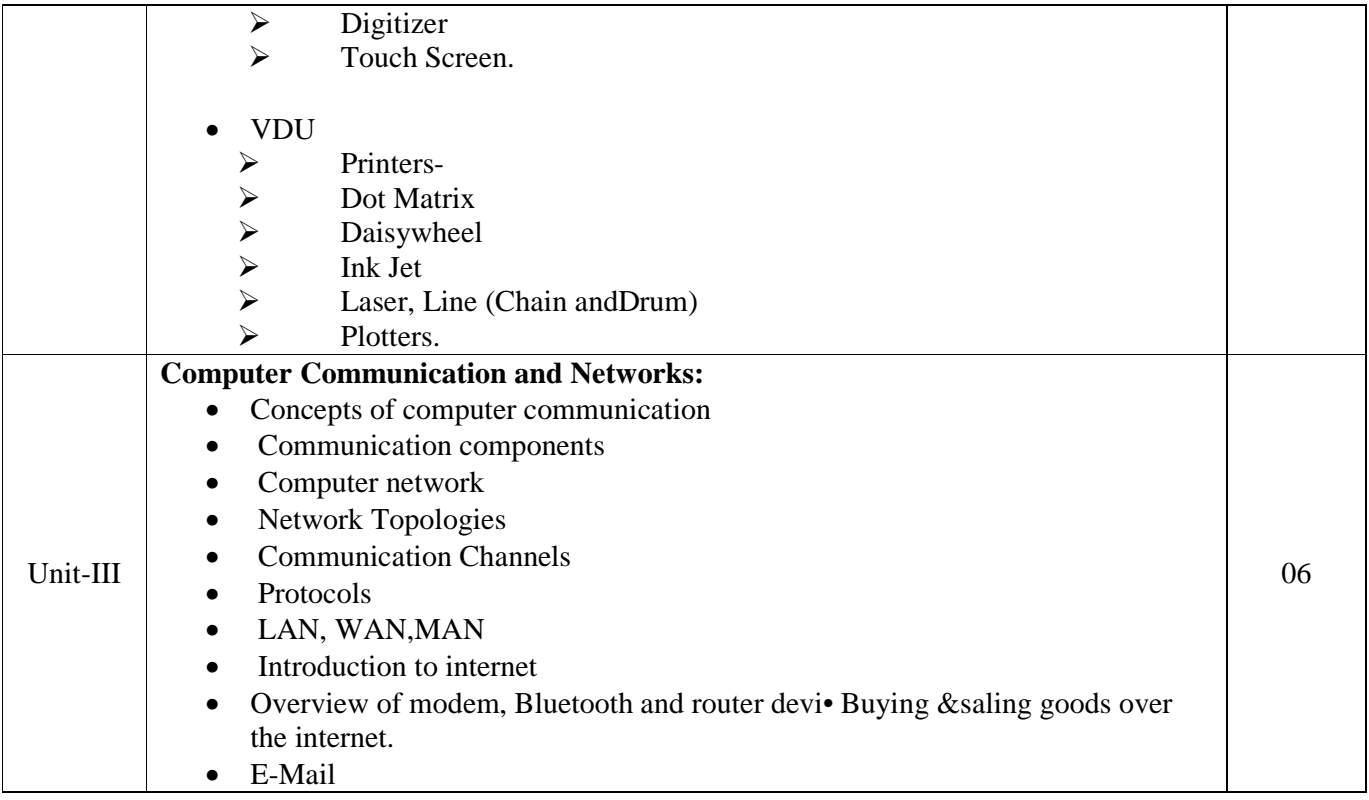

#### **Books Recommended:**

- 1) Computer Fundamental –P.K. Sinha
- 2) Computer Fundamental V. Rajaraman
- 3) Computer Today Donaid N. Sanders.

#### **First Year BCA (Under Science) Semester- I<br>Course Code: DSC1A** Course Title: Logic Development **Course Code: DSC1A Course Title:Logic Development With 'C' Programming Total Contact Hours: 30 Hrs. Total Marks: 50 (30 Lectures)** Total Marks: 50 (30 Lectures)<br>Neek Total Credits: 02 Teaching Scheme: Theory 2.5 Lect. /Week

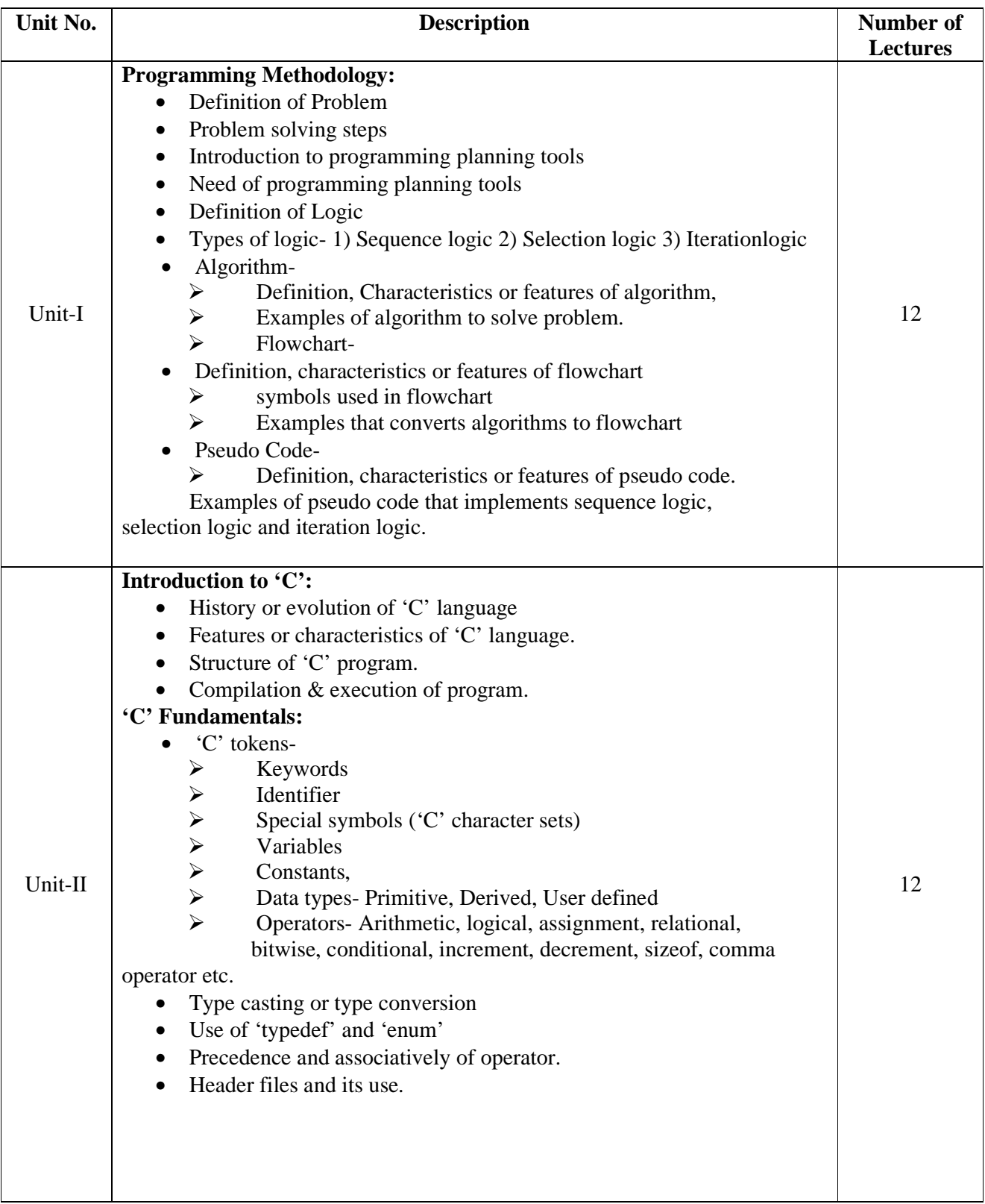

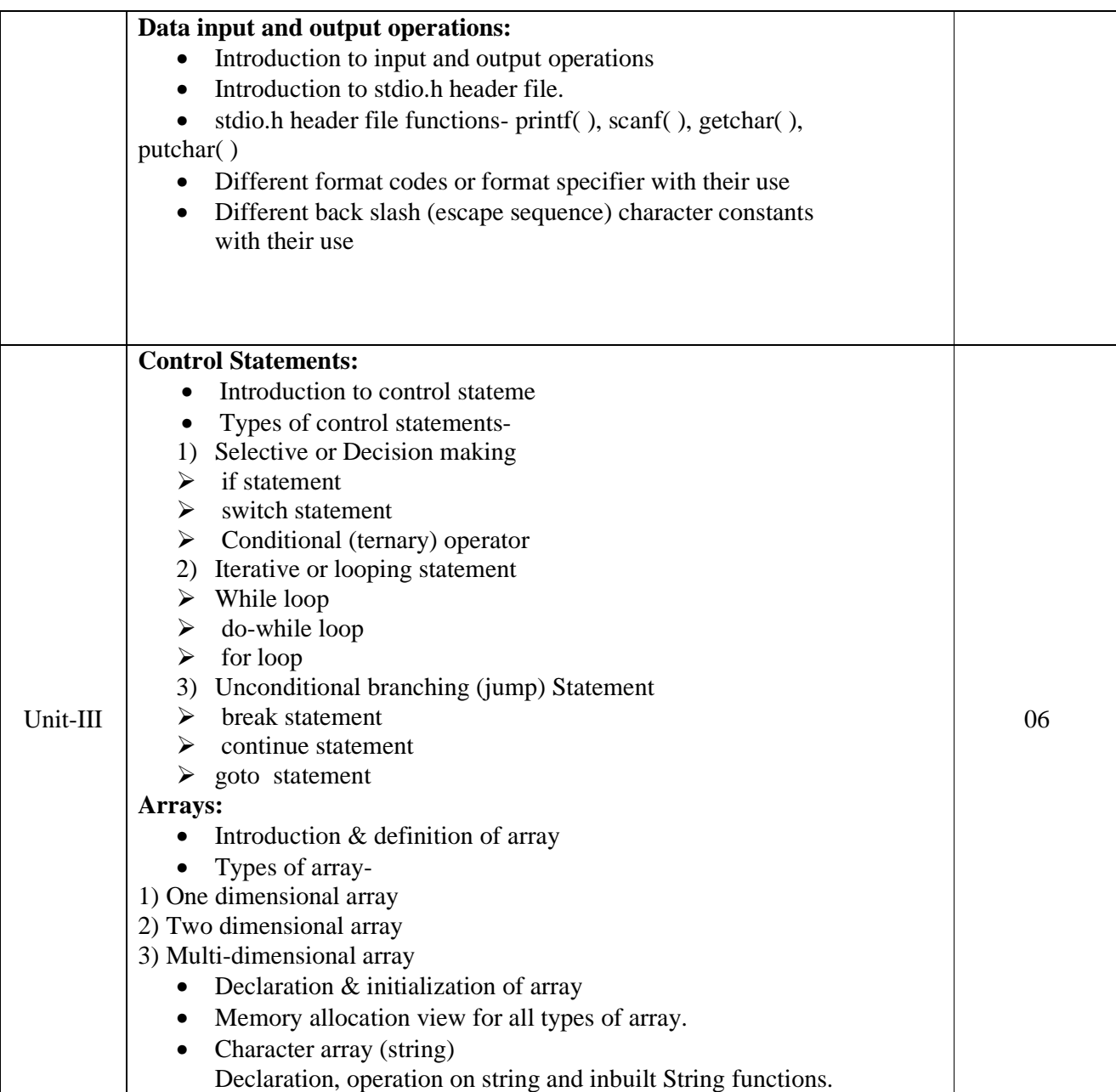

#### **Books Recommended:**

1) Programming in ANSII-C – E. Balgurusamy

2) The C programming Language - Ritchie and Kernighan.

3) Let Us C - Y.C. Kanetkar.

4) A structure Programming Approach using 'C'- Behrouz A. Forouzan, RichardF. Gilberg

#### **First Year BCA (Under Science) Semester- I<br>Course Code: DSC2A Course Title: Basics of W Course Code: DSC2A Course Title:Basics of Web Programming - ITotal Contact Hours: 30 Hrs. Course Total Marks: 50 (30 Lectures) Total Marks: 50 (30 Lectures) Teaching Scheme: Theory 2.5 Lect. /Week Total Credits: 02**

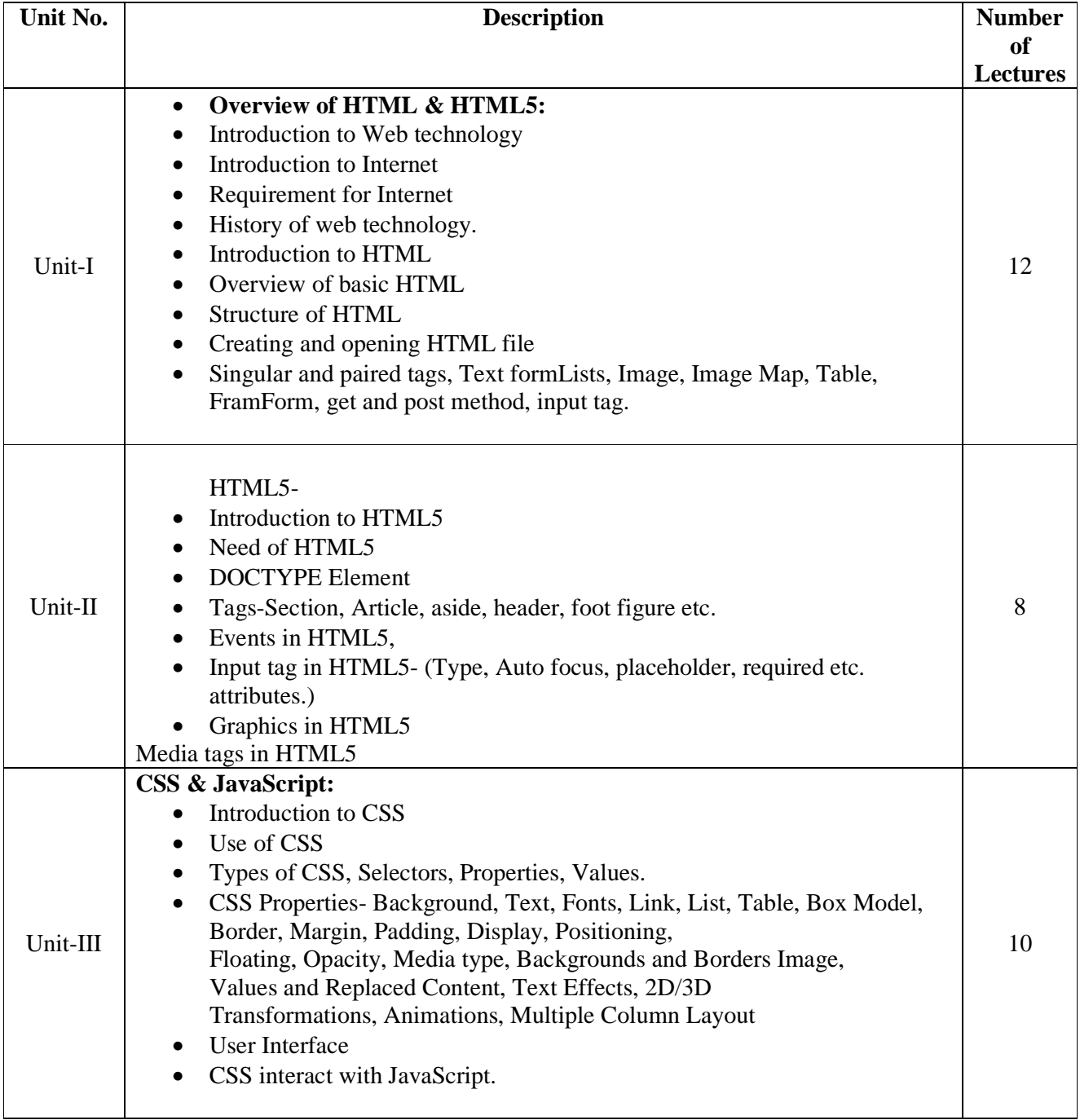

#### **Books Recommended:**

1) HTML5 Black Book- Kogent Learning Solutions IncDreamtech.

2) Beginning JavaScript and CSS Development with jQuery- Richard York.

3) Beginning HTML and CSS-Rob Larsen.

4) HTML\_&\_CSS\_The\_Complete\_Reference-Thomas A. Powell. (Fifth Edition).

5) W3schools.com

#### **First Year BCA (Under Science) Semester- I Course Code: DSC2A Course Title**:**Software Engineering- I**  Total Contact Hours: 30 Hrs. Total Marks: 50 (30 Lectures) **Teaching Scheme: Theory 2.5 Lect. /Week Total Credits: 02**

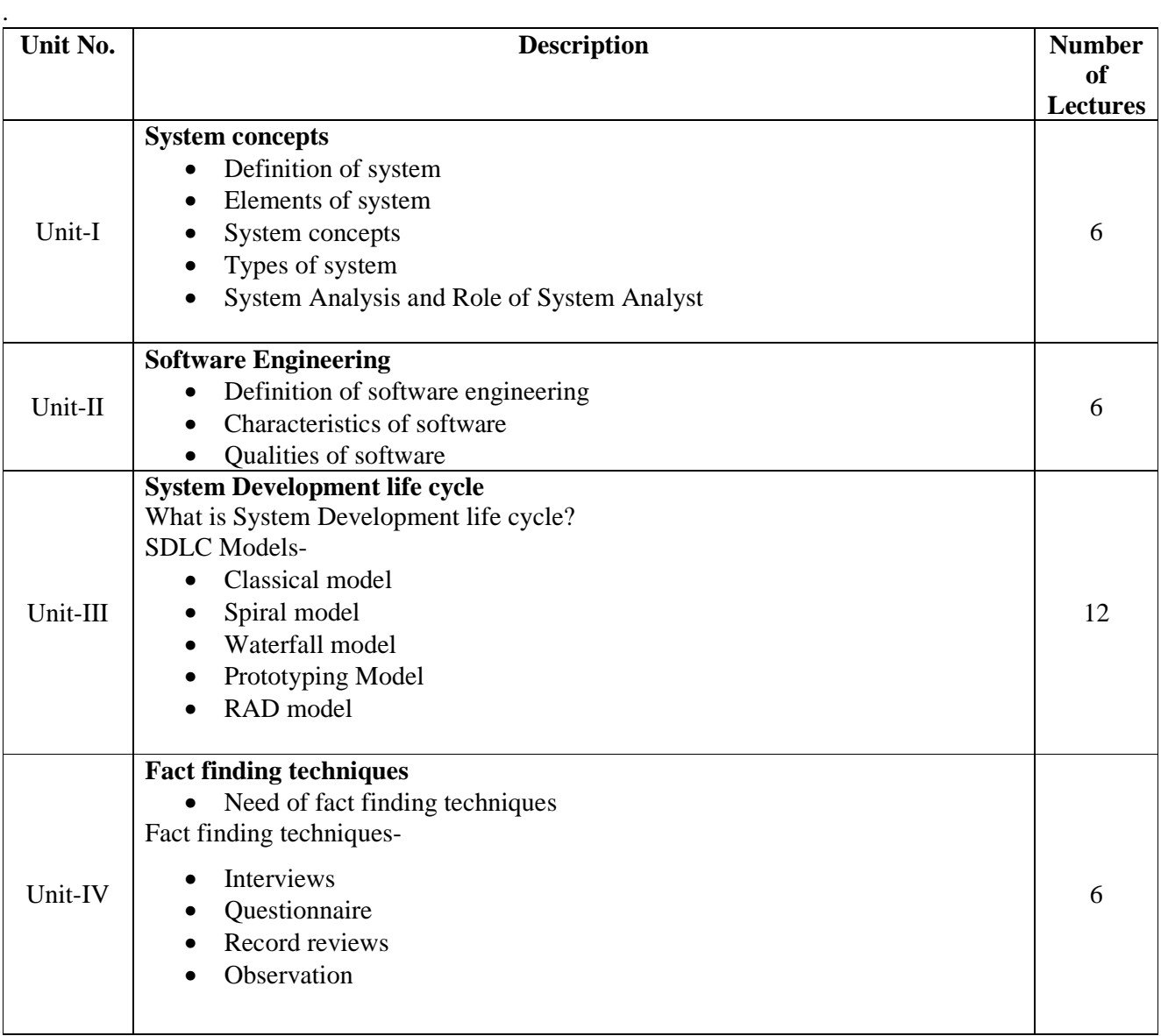

#### **Books Recommended:**

- 1) Analysis and Design of Information Systems by James Senn.
- 2) System analysis and design by Elias Awad
- 3) Software Engineering by Pressman
- 4) System Analysis and Design by Parthsarty / Khalkar
- 5) Practical guide to structure System Design by Miller/Page/jones.

#### **First Year BCA (Under Science) Semester- I Course Code: DSC3A Course Title**:**Basics of Mathematics - I**  Total Contact Hours: 30 Hrs. Total Marks: 50 (30 Lectures) **Teaching Scheme: Theory 2.5 Lect. /Week Total Credits: 02**

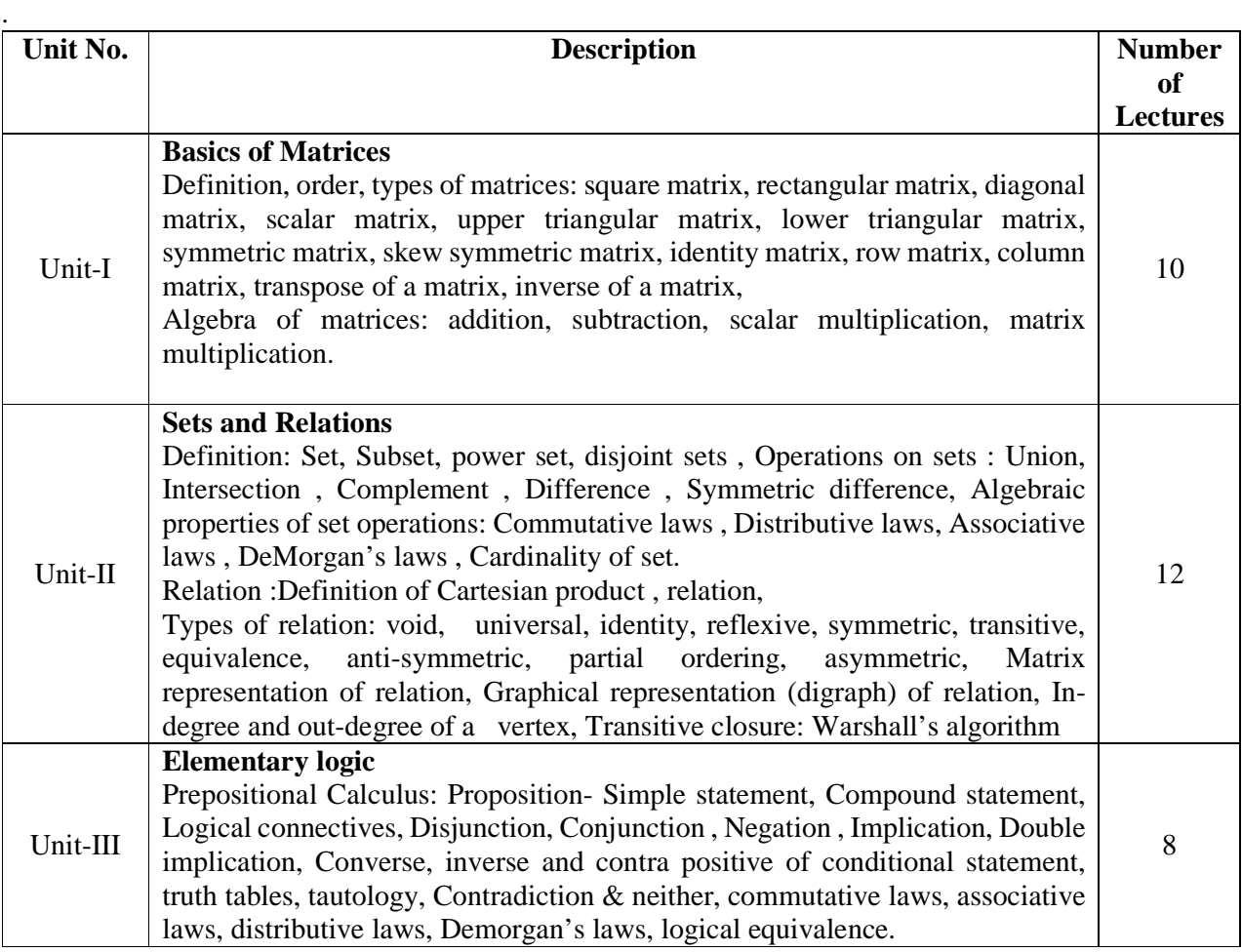

#### **Books Recommended:**

1) Introductory Methods of Numerical Analysis-S.S. Sastry(Prentice Hall)

- 2. Computer Oriented Numerical Methods. Rajaraman
- 3. Elements of Discrete Mathematics- C.L.Liu
- 4. Discrete Mathematical structure for Computer Science-Alan Doerr and K.Levessuer
- 5. Discrete mathematics & its applications- K. Rosen

#### **First Year BCA (Under Science) Semester- I Course Code: DSC3A Course Title**:**Statistical Methods-I**  Total Contact Hours: 30 Hrs. Total Marks: 50 (30 Lectures) **Teaching Scheme: Theory 2.5 Lect. /Week Total Credits: 02**

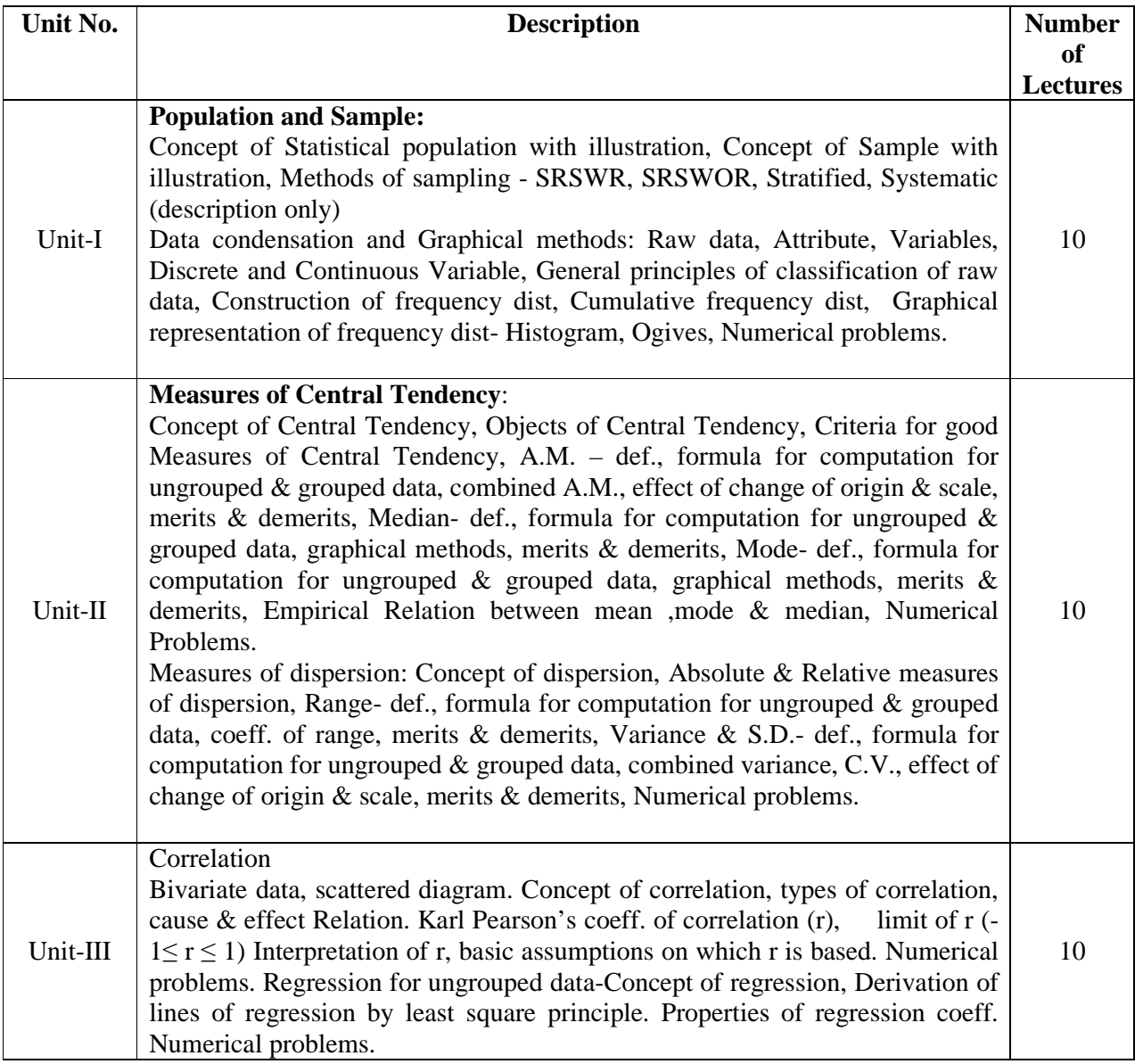

#### **Books Recommended:**

.

- 1. Fundamentals of Mathematical Statistics- Kapoor& Gupta.
- 2. Modern elementary Statistics J.E.Freund
- 3. Statistical Methods J.Medhi.
- 4. Fundamentals of Statistics-S.C.Gupta.

**Course Code: DSC4A Course Title**: **Digital Electronics Total Contact Hours: 30 Hrs. Total Marks: 50 (30 Lectures) Teaching Scheme: Theory 2.5 Lect. /Week Total Credits: 02**

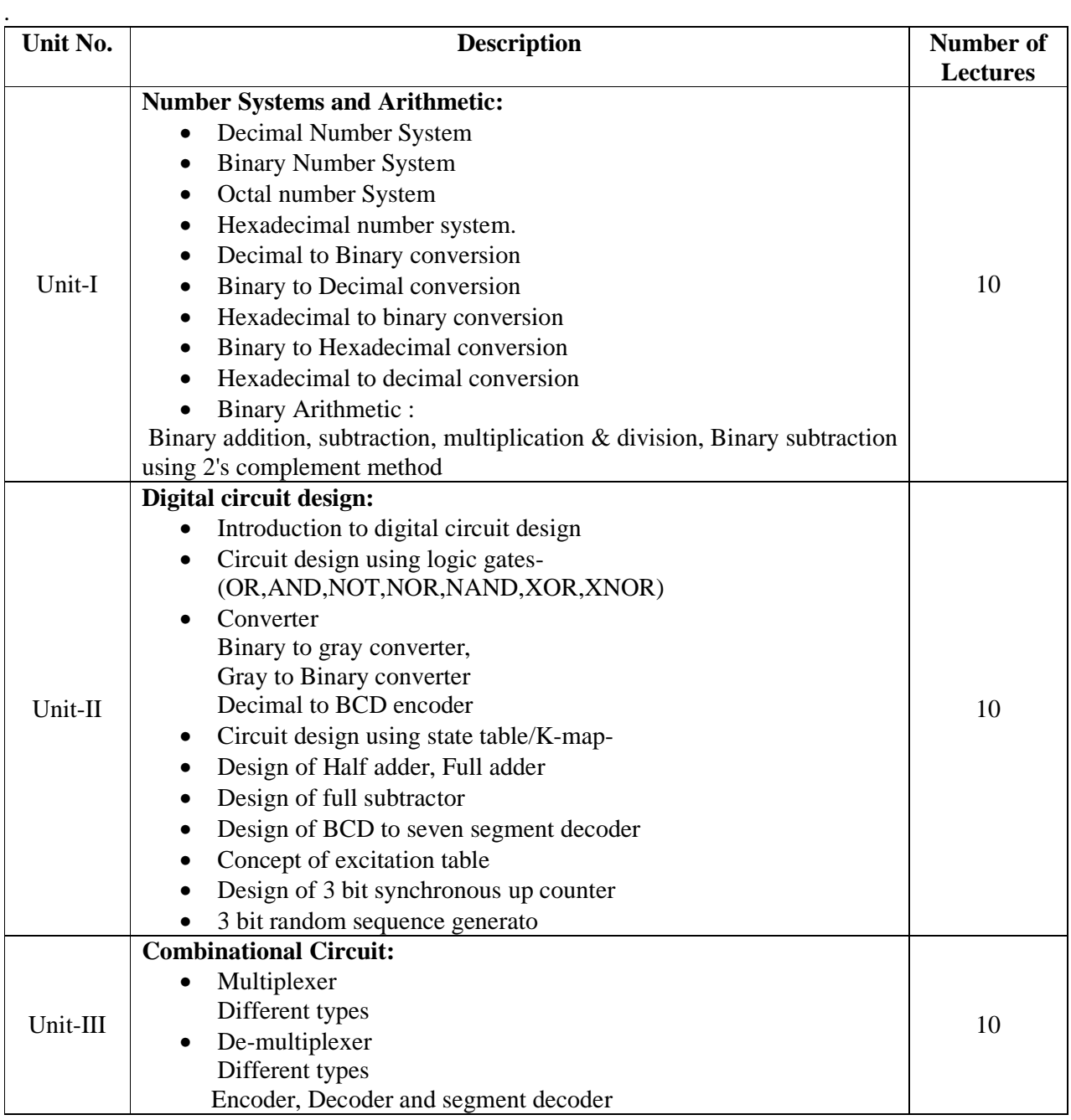

#### **Books Recommended:**

1) Digital principle & applications- Malvino Leech

2) Fundamental of Digital electronics : R.P. Jain ,

3) Digital design : M. Morris Mano, Prentice-Hall of India

4) Digital Electronics- C.F. Strangio

5) Modern Digital electronics- R.P. Jain

**Course Code: DSC4A Course Title**:**Development of Human Skills Total Contact Hours: 30 Hrs. Total Marks: 50 (30 Lectures)** 

**Teaching Scheme: Theory 2.5 Lect. /Week Total Credits: 02**

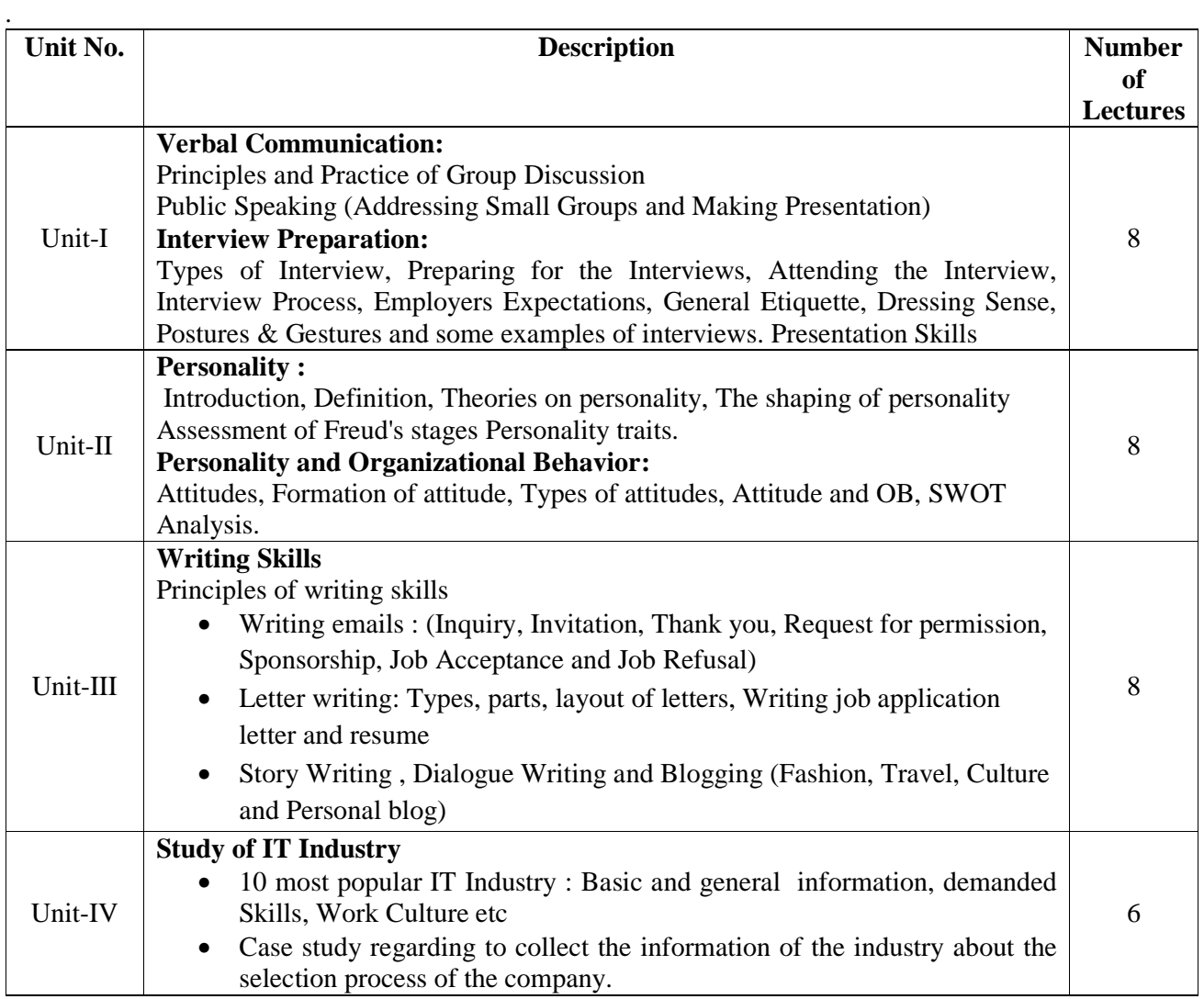

#### **Books Recommended:**

- 1. Communication Skills, Oxford University Press, 2017, Meenakshi Raman, Sangeeta Sharma
- 2. Organizational Behavior, Himalayan Publication, Mumbai (1991), Aswalthapa, K.
- 3. Effective Communication, Beacon New Delhi (1996), Balan,K.R. and Rayudu C.S.
- 4. English for Communication published by Shivaji University, Kolhapur, 1996
- 5. English for Practical Purposes Z.N. Patil , B.S.Valke, Ashok Thorat, Zeenath
- 6. Essentials of Business Communication Rajendra Pal & L.S.
- 7. Group Discussion for admissions and Jobs: PustakMahal Delhi, AnandGanguly
- 8. GD and Interview PriyankaPrakashan ,ChandreshAgarwal
- 9. Human Behaviour at work Davis &Newstrom
- 10. Organizational Behaviour Uma Sekaran

**Course Code: DSC1BCourse Title:Advanced Programming in 'C' <br>
Total Contact Hours: 30 Hrs. Total Marks: 50 (30 Lectures) Total Marks: 50 (30 Lectures)**<br>**k** Total Credits: 02 Teaching Scheme: Theory 2.5 Lect. /Week

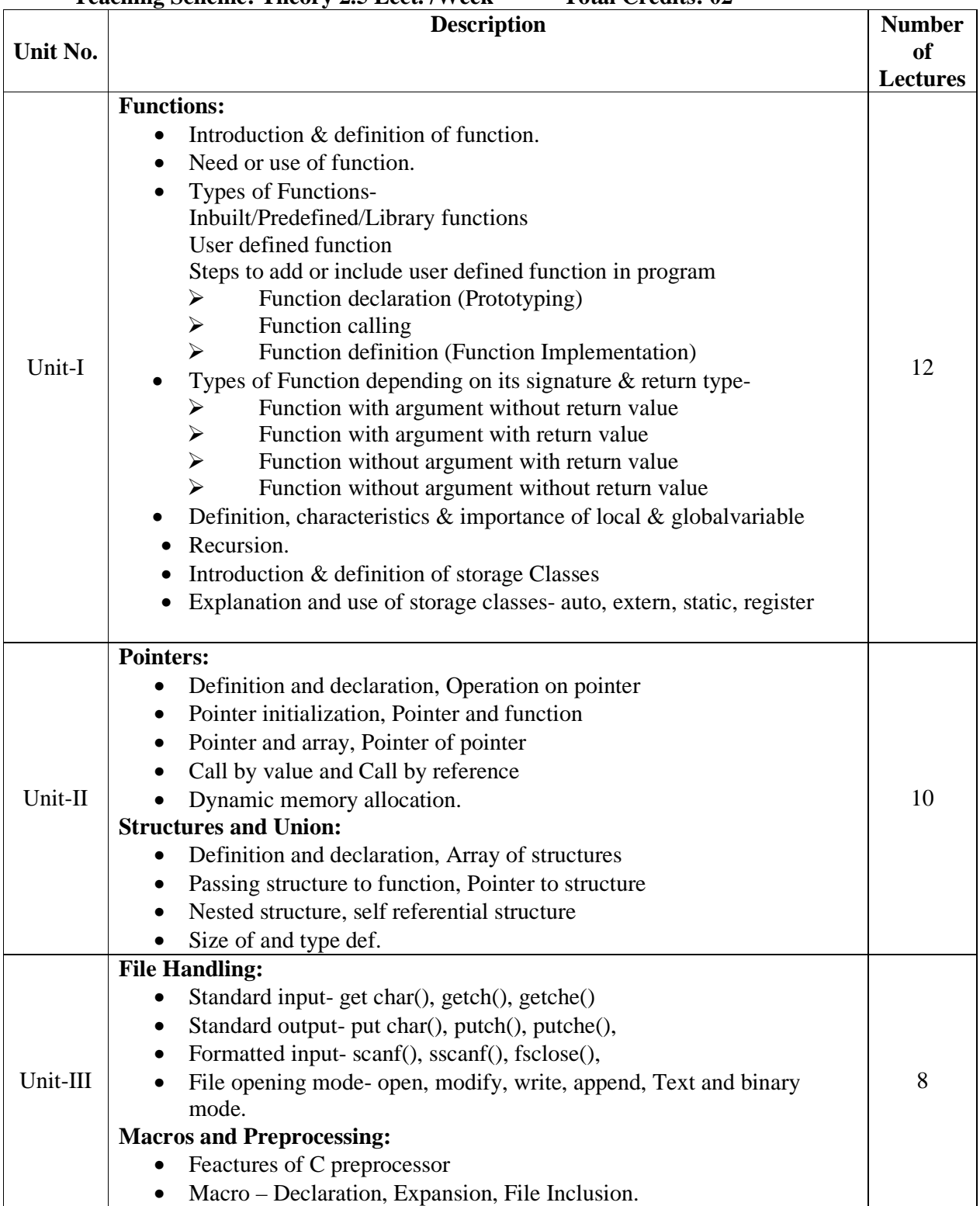

#### **Books Recommended:**

- 1) Programming in ANSII-C E. Balgurusamy
- 2) The C programming Language Ritchie and Kernighan.
- $3)$  Let Us C Y.C. Kanetkar.

## **Course Code: DSC1B** Course Title: Operating System<br>
Total Contact Hours: 30 Hrs. Total Marks: 50 (30 Lect Teaching Scheme: Theory 2.5 Lect. /Week

# Total Marks: 50 (30 Lectures)<br>Total Credits: 02

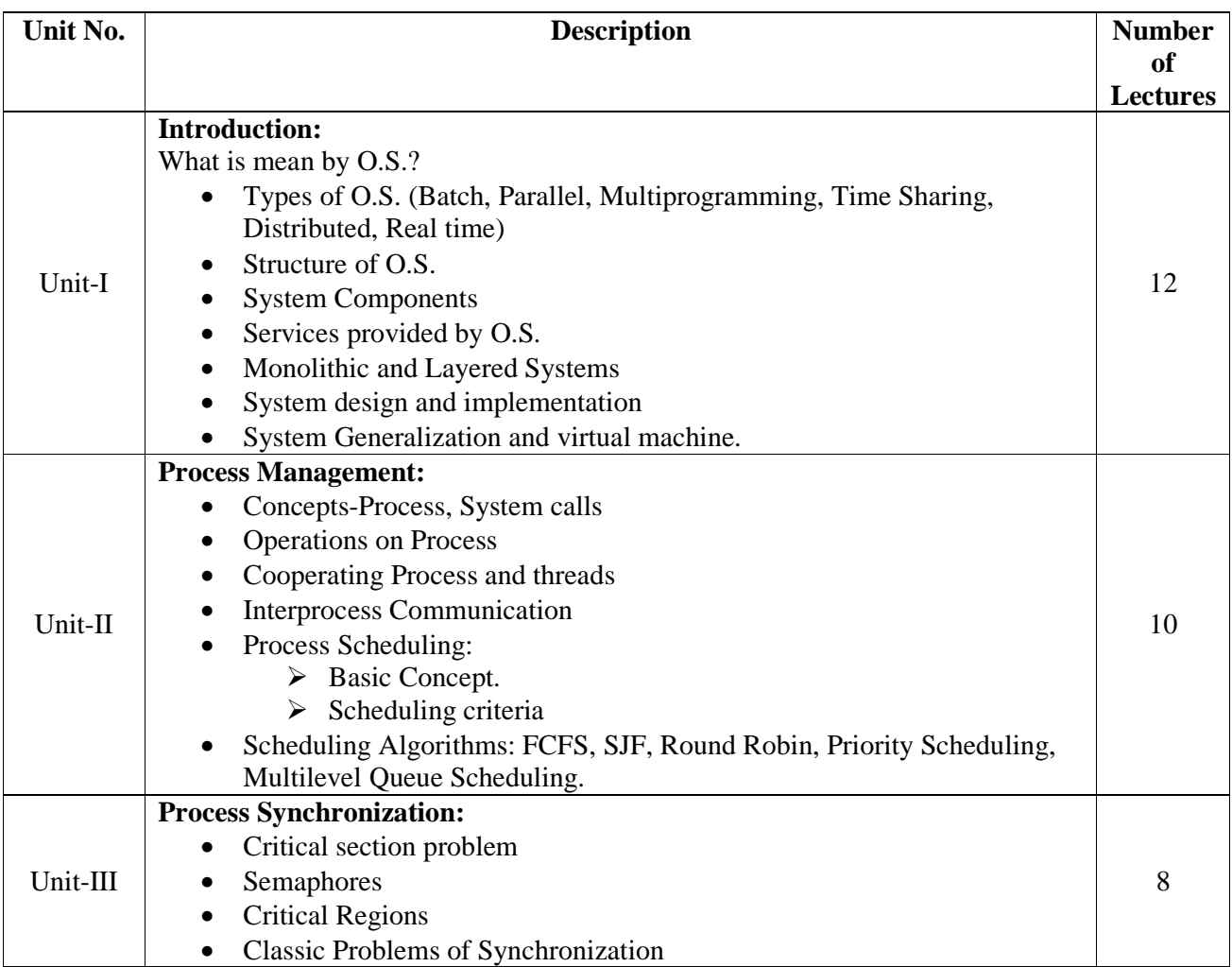

#### **Books Recommended:**

1. System programming and O.S.By D.M. Dhamdhere.

2. Modern O.S. By Andrews Tanenbaum.

3. Operating System Concepts BySiberchatz and calvin.

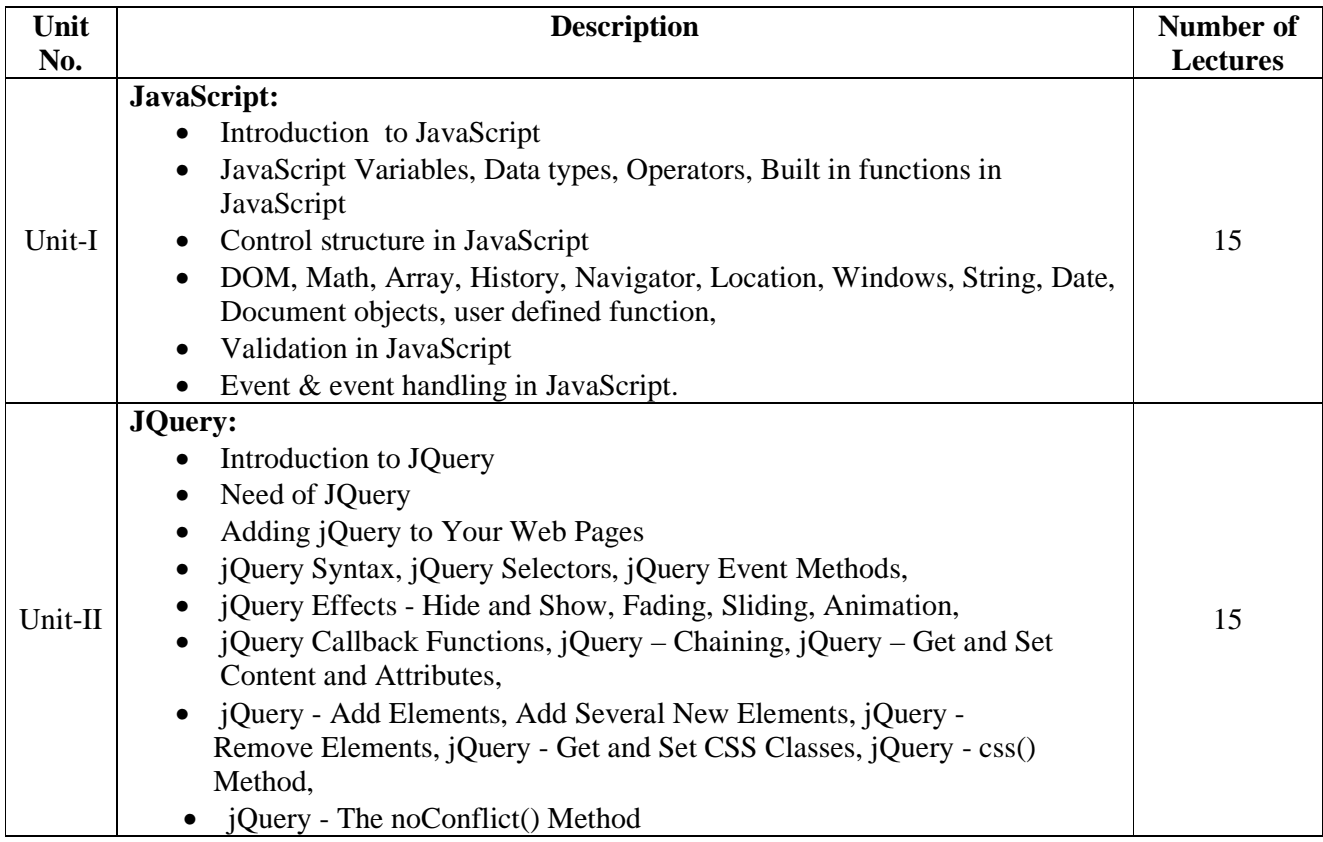

#### **Books Recommended:**

1) HTML5 Black Book- Kogent Learning Solutions IncDreamtech.

2) Beginning JavaScript and CSS Development with jQuery- Richard York.

3) Beginning HTML and CSS-Rob Larsen.

4) HTML\_&\_CSS\_The\_Complete\_Reference-Thomas A. Powell. (Fifth Edition).

5) W3schools.com

#### **First Year BCA (Under Science) Semester- II<br>Course Code: DSC2B Course Title:Office A Course Code: DSC2B Course Title**:**Office Automation**  Total Contact Hours: 30 Hrs.<br>
Total Marks: 50 (30 Lectures)<br>
Teaching Scheme: Theory 2.5 Lect. /Week Total Credits: 02 Teaching Scheme: Theory 2.5 Lect. /Week

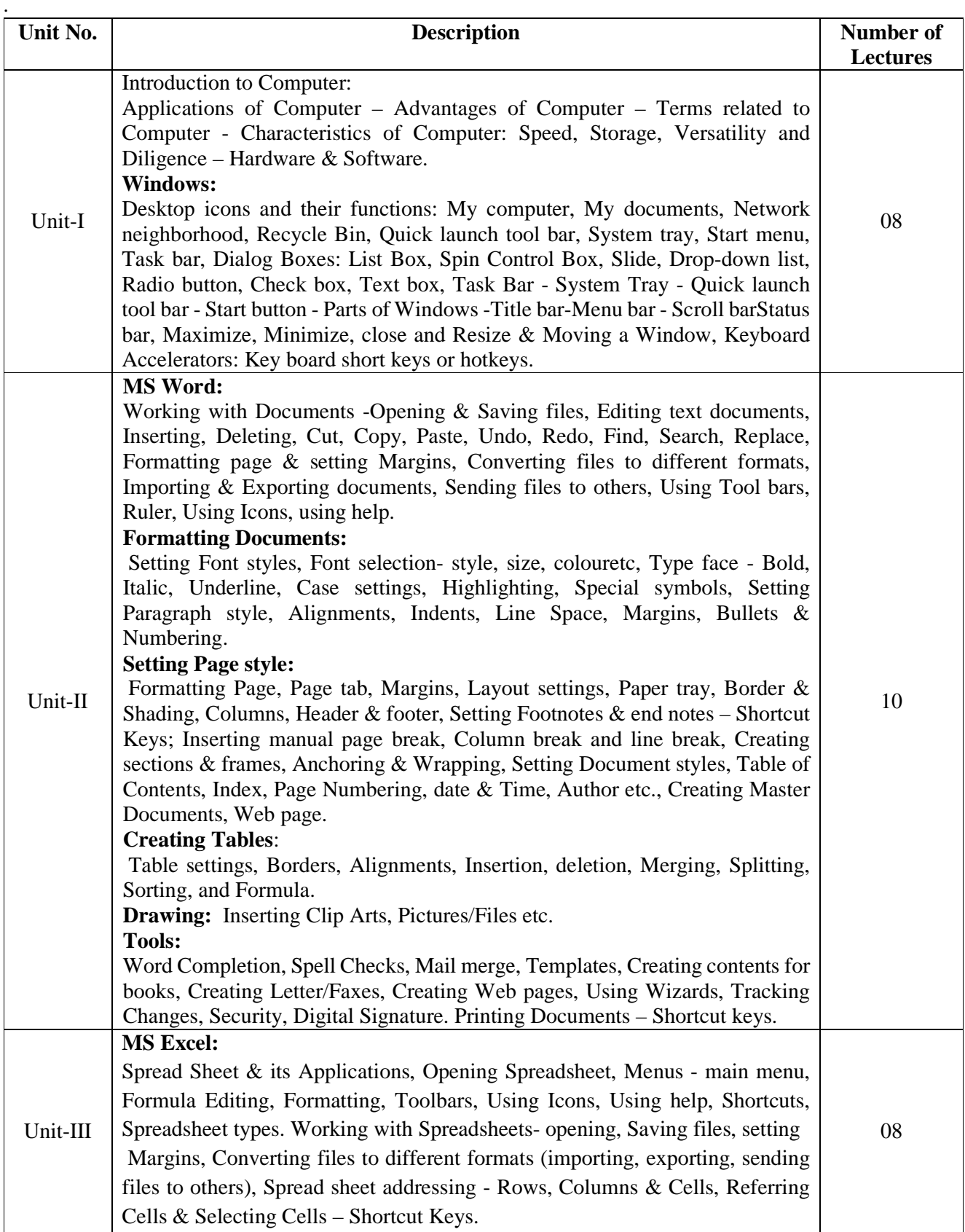

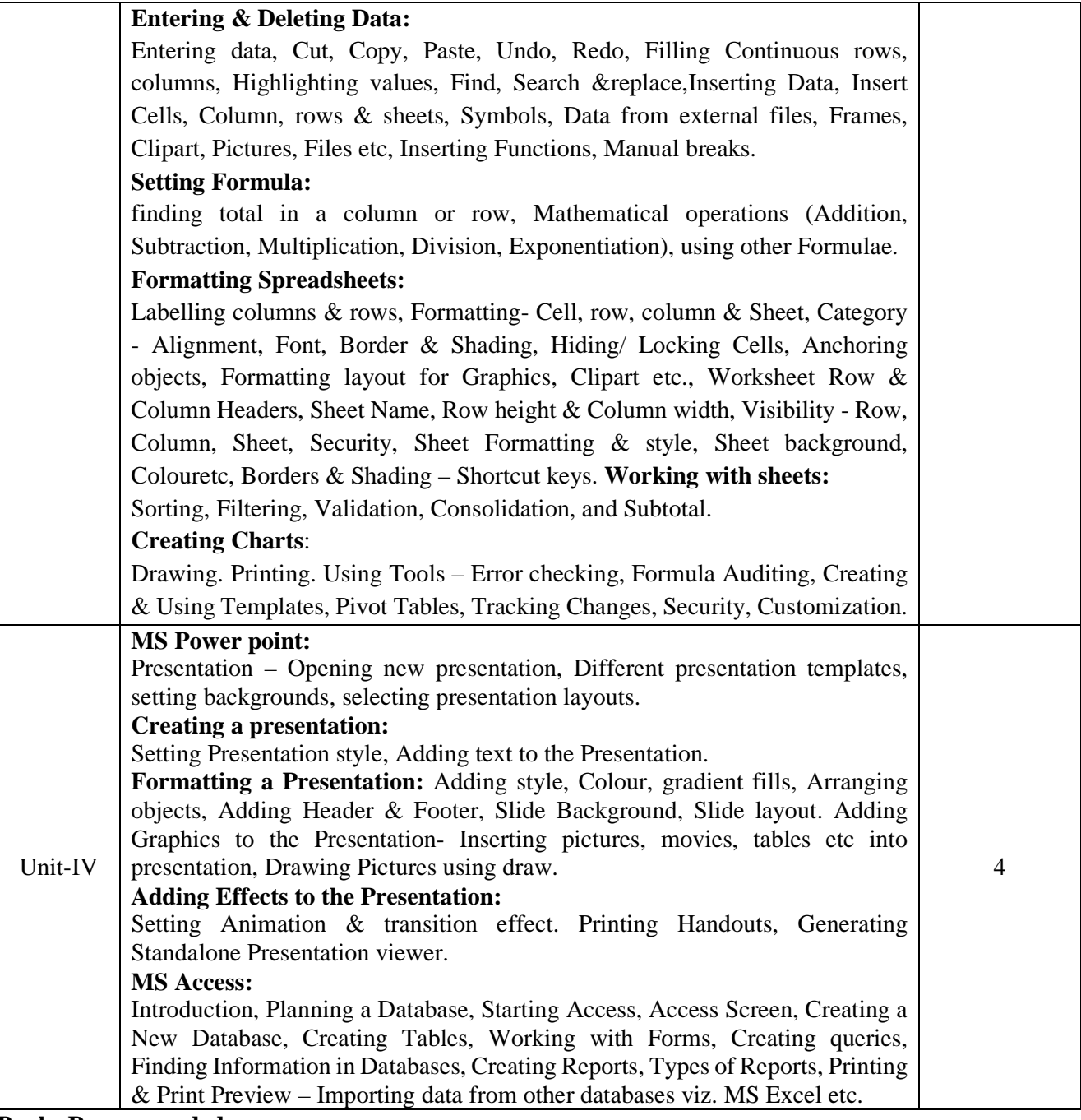

#### **Books Recommended:**

1. Information Technology in Business: Principles, Practices, and Opportunities by James A Senn, Prentice Hall.

2. Technology and Procedures for Administrative Professionals by Patsy Fulton-Calkins, Thomson Learning.

- 3. Computer Fundamental MS Office Including Internet & Web Technology: Anupama Jain (Author), AvneetMehra
- 4. The Complete Reference: Virginia Andersen, McGraw Hill
- 5. MS Office 2007 in a Nutshell: S. Saxena, Vikas Publications
- 6. MS-Office 2007 Training Guide: S. Jain, BPB Publications
- 7. Learning Computer Fundamentals, MS Office and Internet & Web Technology: D. Maidasani. Reading, Vols. 1 and
- 2. Macmillan, 1975, Bhasker, W. W. S &Prabhu, N. S

#### **First Year BCA (Under Science) Semester- II**<br>Course Code: DSC3B Course Title: Basics of Ma **Course Title: Basics of Mathematics - II** Total Contact Hours: 30 Hrs. Total Marks: 50 (30 Lectures) **Teaching Scheme: Theory 2.5 Lect. /Week Total Credits: 02**

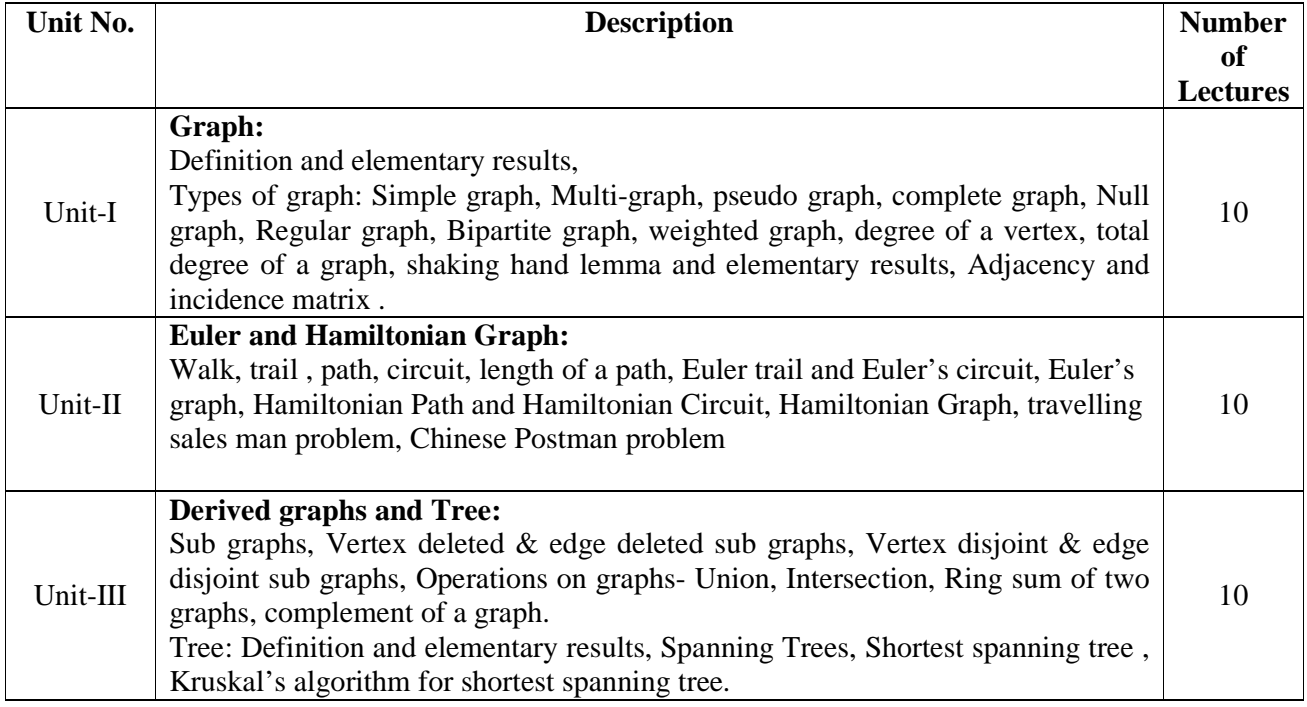

#### **Books Recommended:**

.

1.Elements of Discrete Mathematics- C.L.Liu

- 2. Discrete Mathematical structure for Computer Science-Alan Doerr and K.Levessuer
- 3. Elements of graph theory- Bhave&Raghunathan
- 4. Discrete mathematics & its applications- K. Rosen

#### **First Year BCA (Under Science) Semester- II**<br>Course Code: DSC3B Course Title: Statistical Methods **Course Code: DSC3B Course Title**:**Statistical Methods-II**  Total Contact Hours: 30 Hrs. Total Marks: 50 (30 Lectures) **Teaching Scheme: Theory 2.5 Lect. /Week Total Credits: 02**

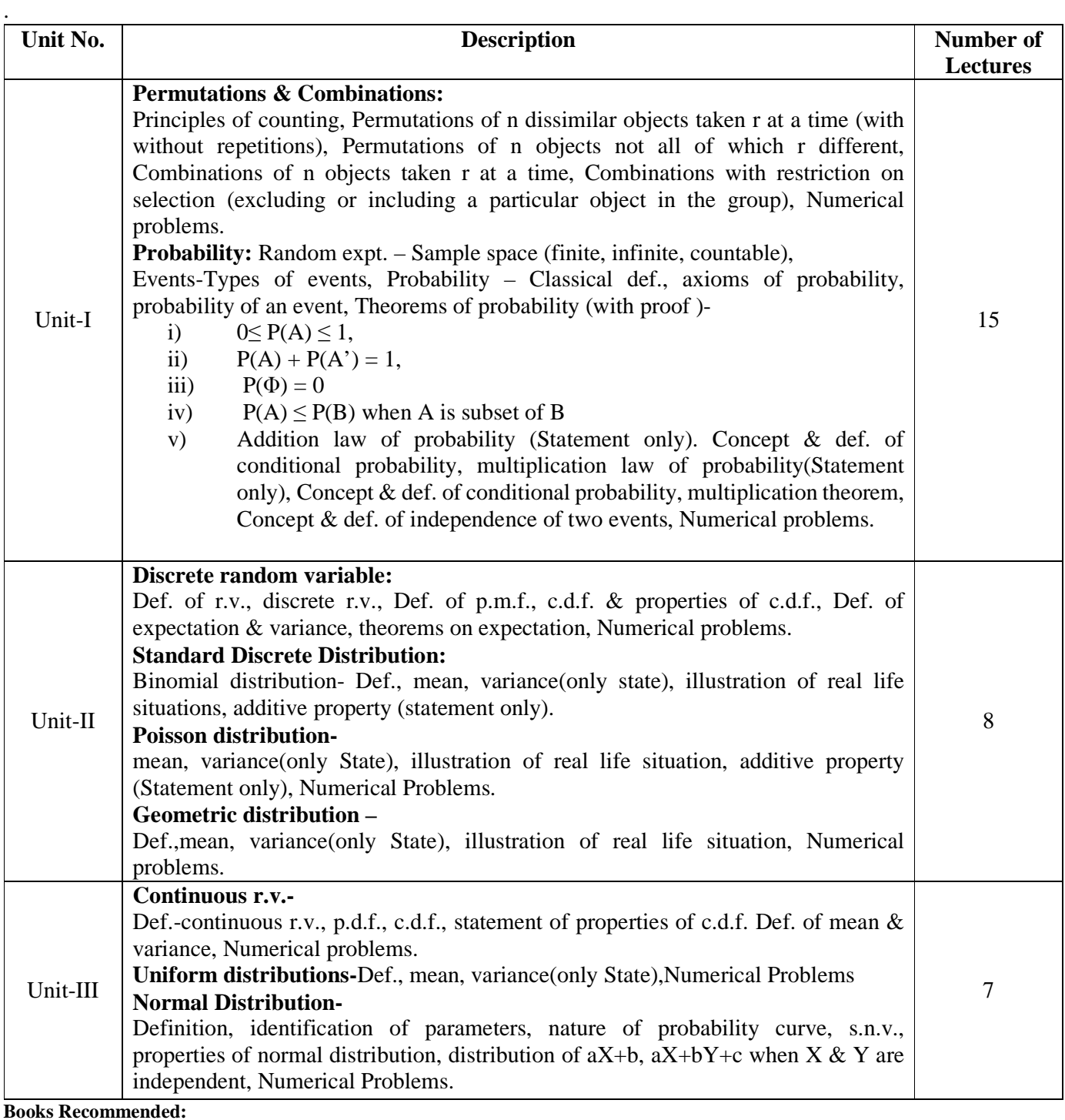

- 1. Fundamentals of Mathematical Statistics- Kapoor& Gupta.
- 2. Modern elementary Statistics J.E.Freund
- 3. Statistical Methods J.Medhi.
- 4. Fundamentals of Statistics-S.C.Gupta.
- 5. Fundamentals of applied Statistics-Gupta &Kapoor.
- 6. Business Statistics S. Shah
- 7. Programmed Statistics B.L.Agarwal.

**First Year BCA (Under Science) Semester- II**

## Teaching Scheme: Theory 2.5 Lect. /Week

**Course Code: DSC4B Course Title:Introduction to Microprocessor**<br> **Course Title:Introduction to Microprocessor**<br> **Course Title:Introduction to Microprocessor** Total Marks: 50 (30 Lectures)<br>Total Credits: 02

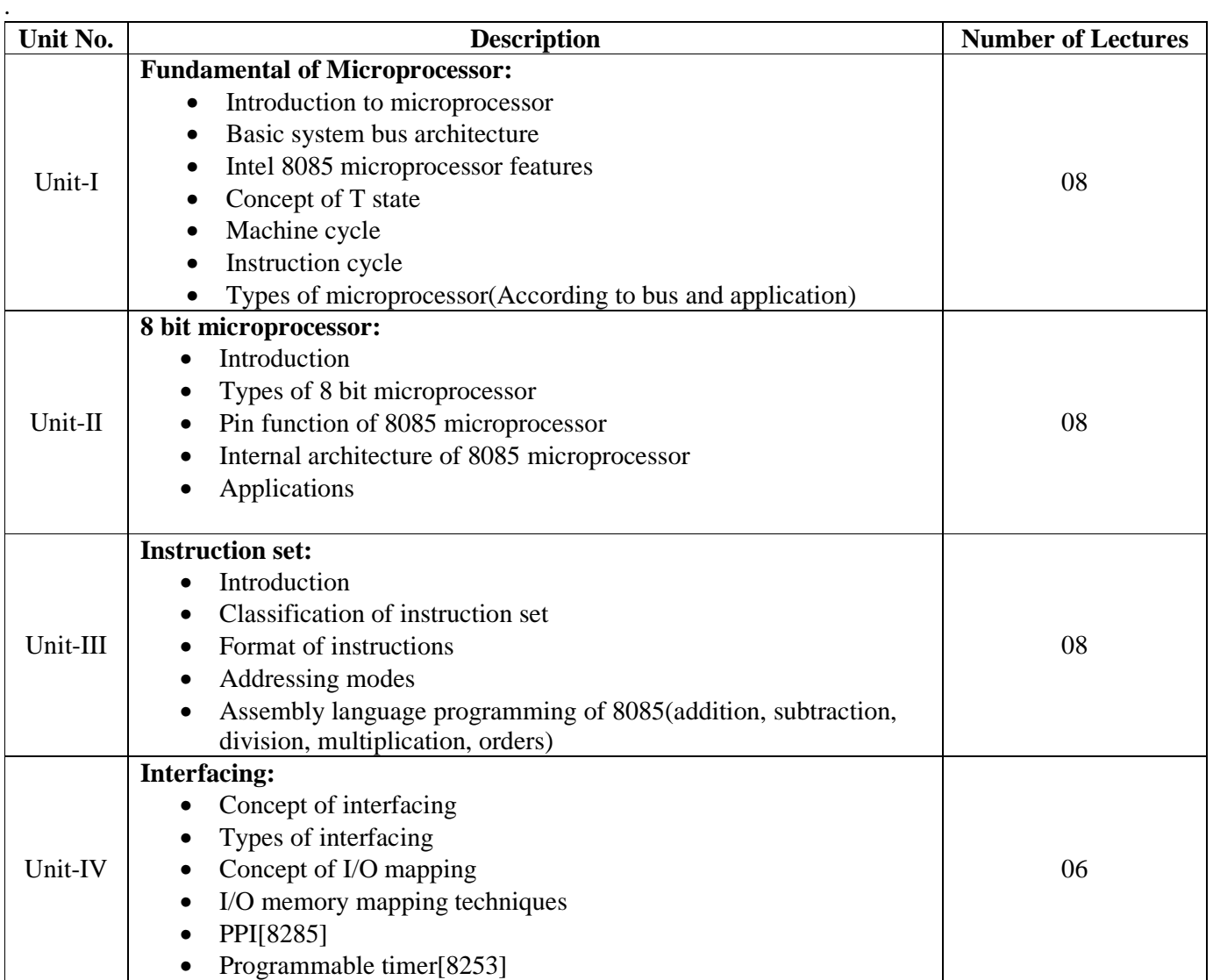

#### **Books Recommended:**

1) Microprocessor Architecture, Programming, and Applications with the 8085-Ramesh S. Gaonkar

2) Microprocessor and principles- S.P. Chowdhury, SunetraChowdhury

3) Advanced Microprocessor and principles- K.M. Bhuruhand, A.K. Ray

**First Year BCA (Under Science) Semester- II**<br>Course Code: DSC4B<br>Course Title:Software En **Course Title:Software Engineering-IITotal Contact Hours: 30 Hrs.** Total Marks: 50 (30 Lectures)<br> **Teaching Scheme: Theory 2.5 Lect. /Week** Total Credits: 02 Teaching Scheme: Theory 2.5 Lect. /Week

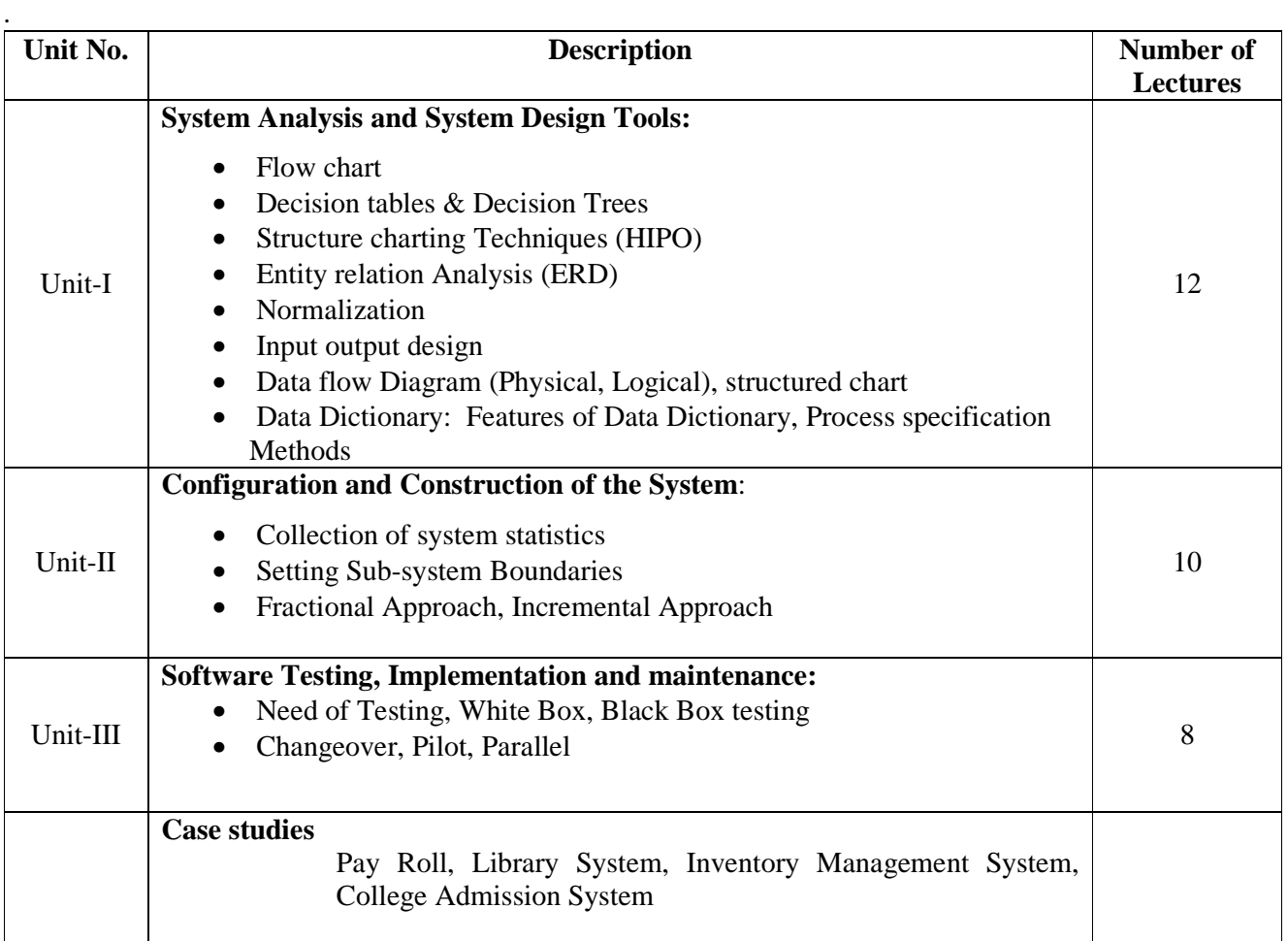

#### **Books Recommended:**

- 1) Analysis and Design of Information Systems by James Senn.
- 2) System analysis and design by Elias Awad
- 3) Software Engineering by Pressman
- 4) System Analysis and Design by Parthsarty / Khalkar
- 5) Practical guide to structure System Design by Miller/Page/jones.

**Course Code: BCA 106 Course Title: Lab 1 Based on DSC 1 A & 1B** 

 **Total Marks: 100 Practical: 60 Lectures**

**Teaching Scheme: Practical 8 Pract. /Week Total Credits: 04** 

- 1. WAP to find out factorial of any number.
- 2. WAP to print the sum and product of digits of an integer.
- 2. WAP to reverse a number.
- 3. Write a function that checks whether a given number is perfect or not.
- 4. Write a function to find whether a given no. is prime or not.
- 5. WAP to compute the factors of a given number.
- 6. WAP to find out palindrome numbers between 1 to 100.
- 7. Write a macro that swaps two numbers.
- 8. WAP to print a triangle of stars as follows (take number of lines from user):

```
* 
   *** 
  ***** 
 ******* 
*********
```
- 9. WAP to perform following actions on an array entered by the user:
	- i) Print the even-valued elements
	- ii) Print the odd-valued elements
	- iii) Calculate and print the sum and average of the elements of array
	- iv) Print the maximum and minimum element of array
	- v) Remove the duplicates from the array
	- vi) Print the array in reverse order
- 10. WAP a program to find out entered number is palindrome or not?
- 11. Write a program to display weekday name when user entered any day's first character (e.g. S=Sunday)
- 12. Write a program to calculate multiplication of two matrices.
- 13. Write a program that swaps two numbers using pointers.

14. Write a program in which a function is passed address of two variables and then alter its contents.

- 15. Write a program which takes the radius of a circle as input from the user, passes it to anotherfunction that computes the area and the circumference of the circle and displays the value ofarea and circumference from the main() function.
- 16. Writea programwhichcounttotalnumberofvowelspresentinstring.
- 17. Write a program to find sum of n elements entered by the user.
- 18. Write a program to allocate memory dynamically using malloc() / calloc().
- 19. WAP to illustrate difference between structure and union.
- 20. WAP to pass array of structure to function.
- 21. WAP to copy content of one file into another file.
- 22. WAP to display content of binary files.
- 23. Write a program to accept integer numbers in file,find even and odd numbers between them store even number into even file and odd number into odd file and display the content of files.

#### **Course Code: BCA 106** Course Title: Lab 1 Based on DSC 2 A & 2B<br>Total Marks: 100 Practical: 60 Lectures **Practical: 60 Lectures**

**Teaching Scheme: Practical 8 Pract. /Week Total Credits: 04** 

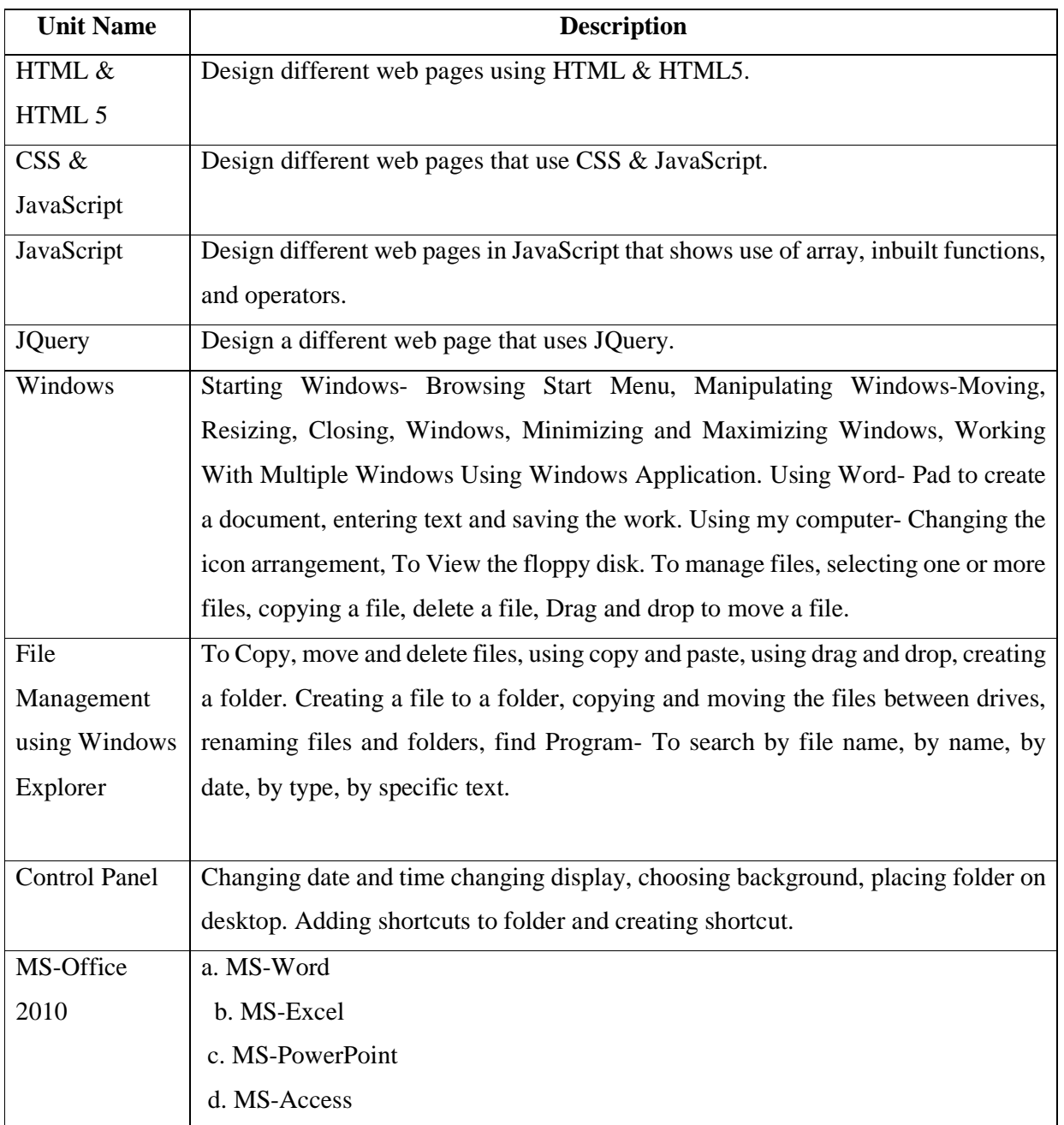

**Course Code: BCA 106 Course Title: Lab 1 Based on DSC 3 A & 3B** 

#### **Total Marks: 100 Practical: 60 Lectures**

#### **Teaching Scheme: Practical 8 Pract. /Week Total Credits: 04**

- 1. Algebra of matrices: addition, subtraction,scalar multiplication, matrix multiplication.
- 2. Operations on Sets: Union, intersection, difference, symmetric difference andcomplement.
- 3. Algebraic properties of set operations: Commutative laws, Distributive laws,Associative laws,DeMorgan's laws.
- 4. Transitive closure of relation by using Warshall's algorithm.
- 5. Matrix representation of graph: Adjacency and incidence matrix of a graph.
- 6. Traveling salesman problem and Chinese postman problem.
- 7. Operations on graphs: Union, intersection, ring sum of two graphs, andcomplement of a graph.
- 8. Kruskal's algorithm to find shortest spanning tree.
- 9. Construction of frequency dist. & graphical representation.
- 10. Measures of central tendency(ungrouped data).
- 11. Measures of central tendency(grouped data).
- 12. Measures of dispersion.
- 13. Computation of correlation coeff.
- 14. Fitting of lines of regression.
- 15. Fitting of Binomial distribution.
- 16. Fitting of Poission distribution.
- 17. Fitting of Geometric Distribution.
- 18. Fitting of Normal distribution.
- 19. Model sampling from uniform.
- 20. Model sampling from binomial distribution.

#### Course Code: BCA 106 Course Title: Lab 1 Based on DSC 4 A & 4 B

 **Total Marks: 100 Practical: 60 Lectures**

#### **Teaching Scheme: Practical 8 Pract. /Week Total Credits: 04**

- 1. Study of logic gates.
- 2. Study of Demorgans Theorem.
- 3. Half adder using gates.
- 4. Full adder using gates.
- 5. RS flip flop.
- 6. Intercoversion of gates using NAND gate.
- 7. Intercoversion of gates using NOR gate.
- 8. Assembly language programming for arithmetic operations using 8085 microprocessor.
- 9. Assembly program for ascending order using 8085 microprocessor.
- 10. Assembly program for descending order using 8085 microprocessor.
- 11. Assembly program for block transfer of program.